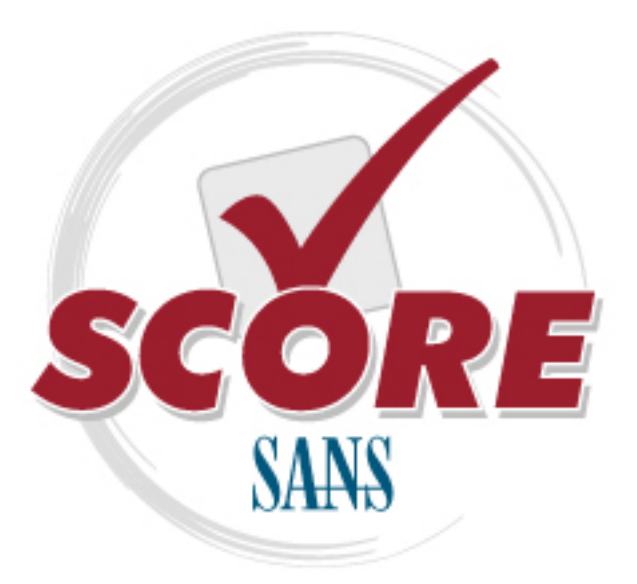

[Interested in learning more](https://www.sans.org/curricula/audit) about network auditing?

## [SANS Institute](https://www.sans.org/score/) [Security Consensus Operational Readiness Evaluation](https://www.sans.org/score/)

This checklist is from the SCORE Checklist Project. Reposting is not permited without express, written permission.

# [Firewall Checklist](hhttps://www.sans.org/score/checklists/firewall)

Copyright SANS Institute [Author Retains Full Rights](https://www.sans.org/)

#### **Firewall Checklist**

*Prepared by: Krishni Naidu*

#### **References:**

Top Ten Blocking Recommendations Using Cisco ACL's Securing the Perimeter with Cisco IOS 12 Routers, Scott Winters, August 2000 GIAC Firewall Practical: Implementation of Firewall Filters, Rick Thompson, August 2000 Application Layer Firewalls vs Network Layer Firewalls: Which is the better choice, Keith D. Maxon, August 2000 Top Ten Blocking Recommendations using Ipchains, Paul Tiedemann, August 2000 What is Egress filtering and how can I implement it? Egress Filtering v0.2, Chris Brenton, February 2000 IP Fragmentation attacks on Checkpoint firewalls, James Farrell, April 2001 A comparison of packet filtering vs application level firewall technology, Ernest Romanofski, March 2001 Designing a DMZ, Scott Young, March 2001 The new firewall design question, Jamie R. Blerke, March 2001 Securing your network perimeter by filtering inbound traffic on ACK and Reset bits on Nortel Routers, Oleg Krillov, February 2001 Linux comes of age with stateful firewalling, Greg Hill, February 2001 The desktop modem threat, Joe Livingston, July 2000 DNS Security, Jeff Holland, July 2000 The packet filter: A basic network security tool, Dan Strom, September 2000 Perimeter filtering in a University setting, Elizabeth Mackenzie, September 2000 Protecting your corporate laptops from Hackers, while they are on the road, Darrell Keller, May 2001 Protecting yourself with Norton personal firewall, Mark Greco, May 2001 The Distributed firewall, Daniel Wan, May 2001 A brief taxonomy of firewalls – great walls of fire, Gary Smith, May 2001 Check point firewall-1's stateful inspection, Michael J. Nikitas, April 2001 Stealth firewalls, Brandon Gilespie, April 2001 Firewall network appliance, Craig Simmons, October 2000

#### **Introduction**

This checklist should be used to audit a firewall. This checklist does not provide vendor specific security considerations but rather attempts to provide a generic listing of security considerations to be used when auditing a firewall.

Only technical aspects of security are addressed in this checklist. Manual elements like physical protection for the firewall server is not considered.

Prior to using this checklist the following elements should be considered:

- Operating system: This checklist only defines the security items relating the firewall software and not to any security elements of the operating system.
- Port restrictions: A listing of ports to be restricted are highlighted in this checklist. However, prior to recommending that the ports be restricted, the auditor should ensure that the service associated with that port is not used by the business e.g. remote access via telnet. Where such situations exist this checklist attempts to provide alternate security options if the service is needed e.g. use SSH instead of Telnet.
- Modems within the internal network: Modems within the internal network are the biggest threat to subvert a firewall and thus the auditor should ensure that there

are no modems within the internal network. It is senseless performing an audit on the firewall when an even bigger threat exists via the modem. The auditor should perform war dialling to identify any modems within the internal network with tools like phonesweeper.

- Application level firewalls: The inherent nature of application level firewalls require that the operating system be as secure as possible due to the close binding of these two components. Thus, the auditor should ensure that the security on the operating system is secure before evaluating the security offered by the application level firewall.
- Defence in depth: It must be recognised that the firewall implementation is a not an end to itself to provide security. Thus, it is vital that the auditor evaluate the security of the other components like IDS, operating systems, web applications, IIS/Apache, routers and databases. Some organisations have opted for firewall network appliances, which are firewalls loaded onto operating systems which have their security already preconfigured. In such instances, the auditor need only review the security of the firewall configuration instead of the operating system as well.
- Rulesets: This checklist provides a listing of best practice rulesets to be applied. However, the organisational requirements may not need all of the rulesets. For e.g. where an organisation has a need to allow access via the internet to critical servers, the rulesets wound not include a deny rule to that internal IP address for the critical server. Instead it may provide for allow access to HTTP 80 to the critical IP and deny all other traffic to the critical IP. It must be noted that some elements of the recommended rulesets have to be applied irrespective of business requirements e.g. blocking private addresses (RFC1918), illegal addresses, standard unroutables, reserved addresses, etc.
- Laptop users: Most organisations use mobile laptops for telecommuting and on the road sales, etc. This provides a further vulnerability even if the organisation operates a VPN. The hacker could easily gain access to the laptop when it is connected to the internet and download tools to the laptop that can become a problem when the laptop is again connected to the corporate network. In a VPN situation, the hacker with access to the remote station once the tunnel is connected, can access the corporate network. In such a circumstance, it is important for the auditor to determine if laptop usage occurs and to evaluate whether personal firewalls are installed on these laptops prior to usage. This checklist provides a generic set of considerations for personal firewalls, but it does not provide any product specific security recommendations.

#### **Checklist**

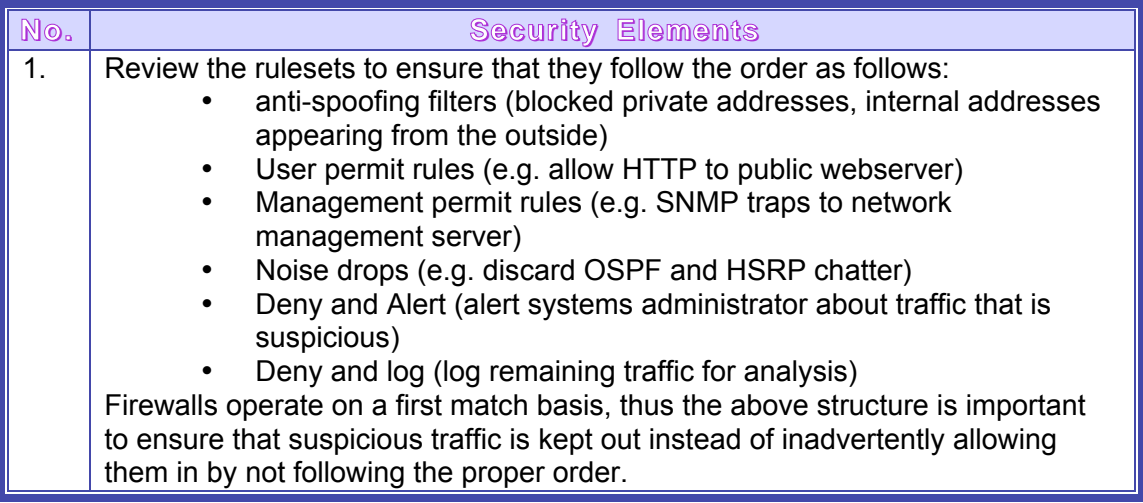

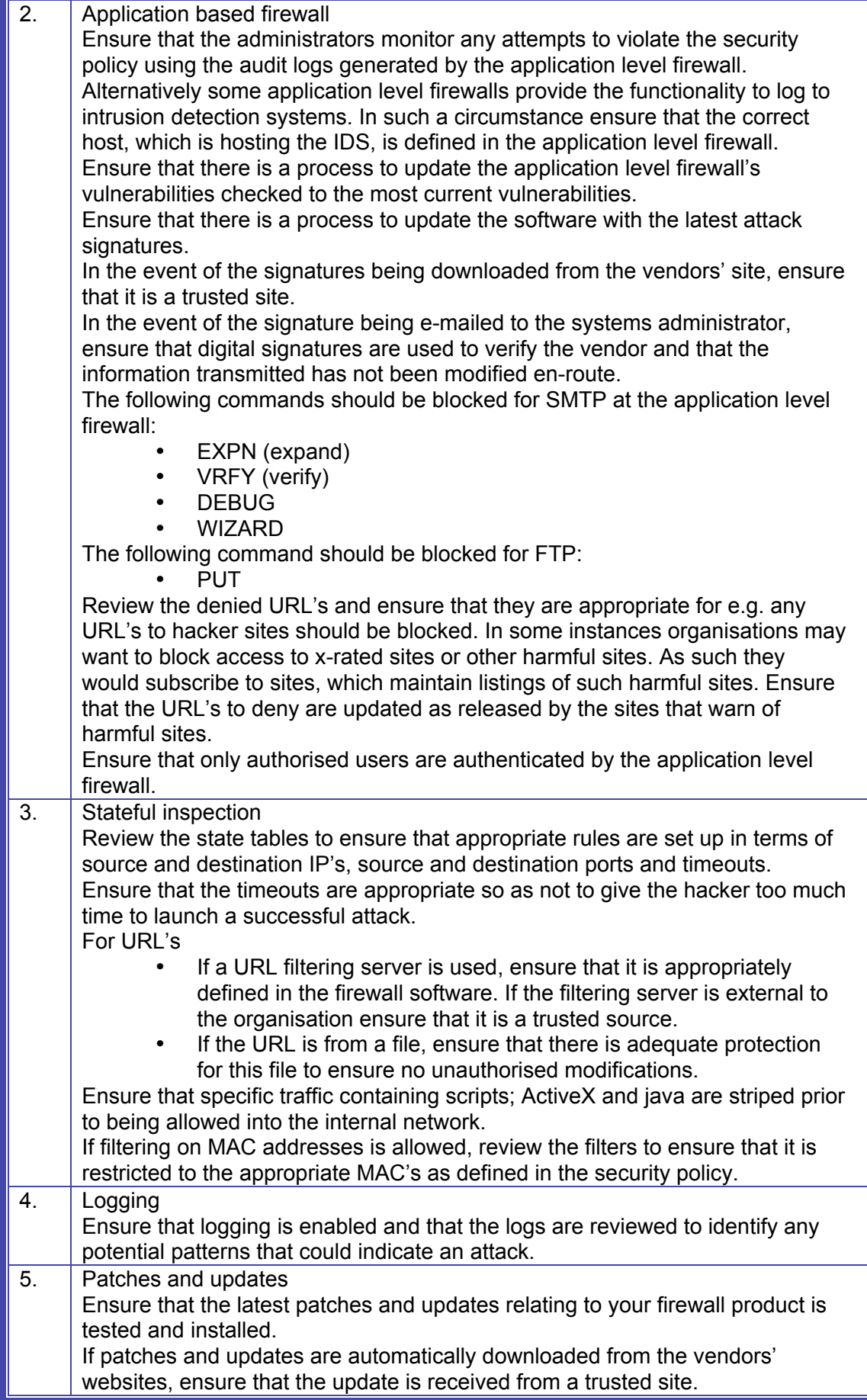

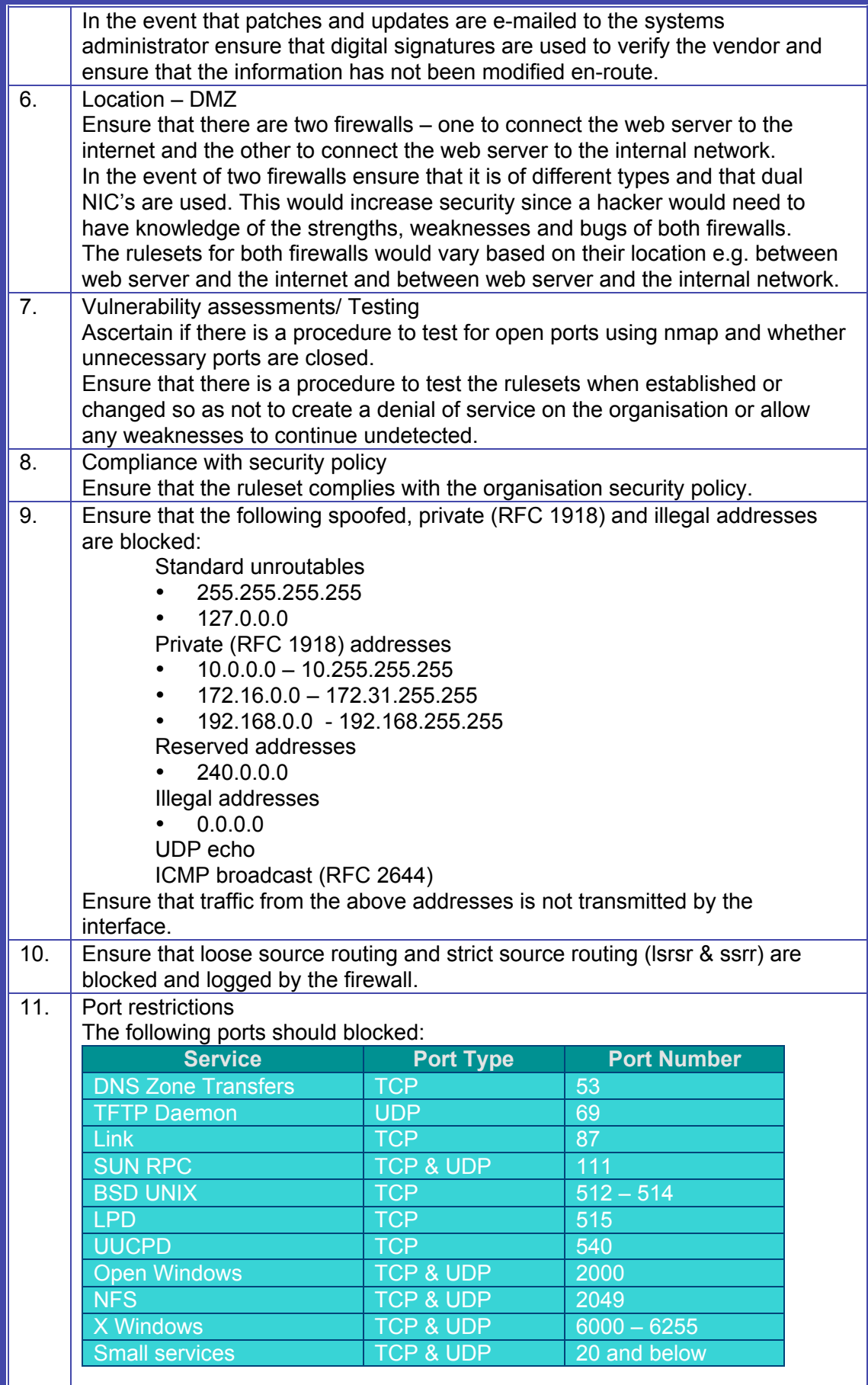

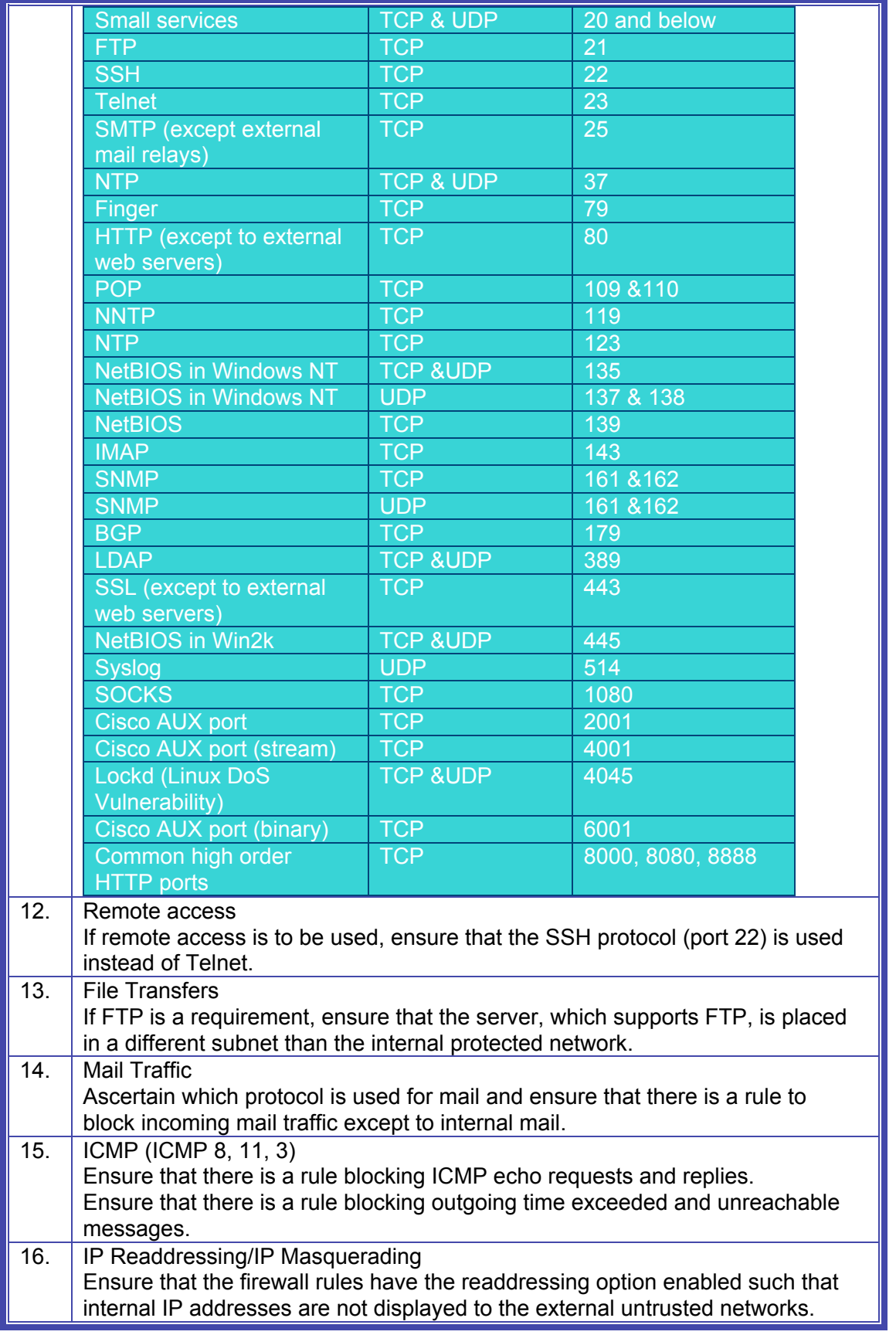

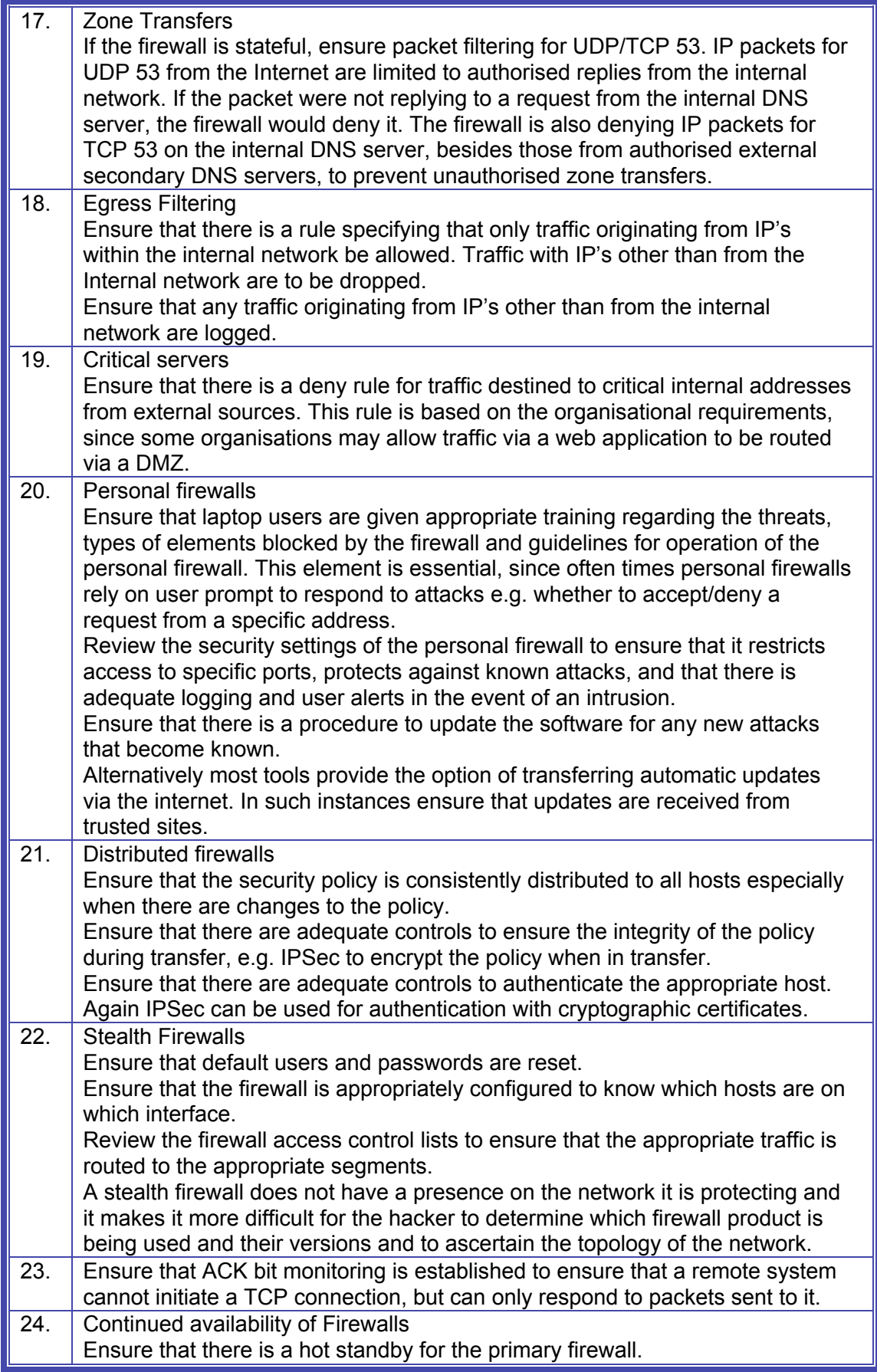

### **SANS [Upcoming SANS Training](http://www.sans.org/info/36919)**

**Click Here for a full list of all Upcoming SANS Events by Location**

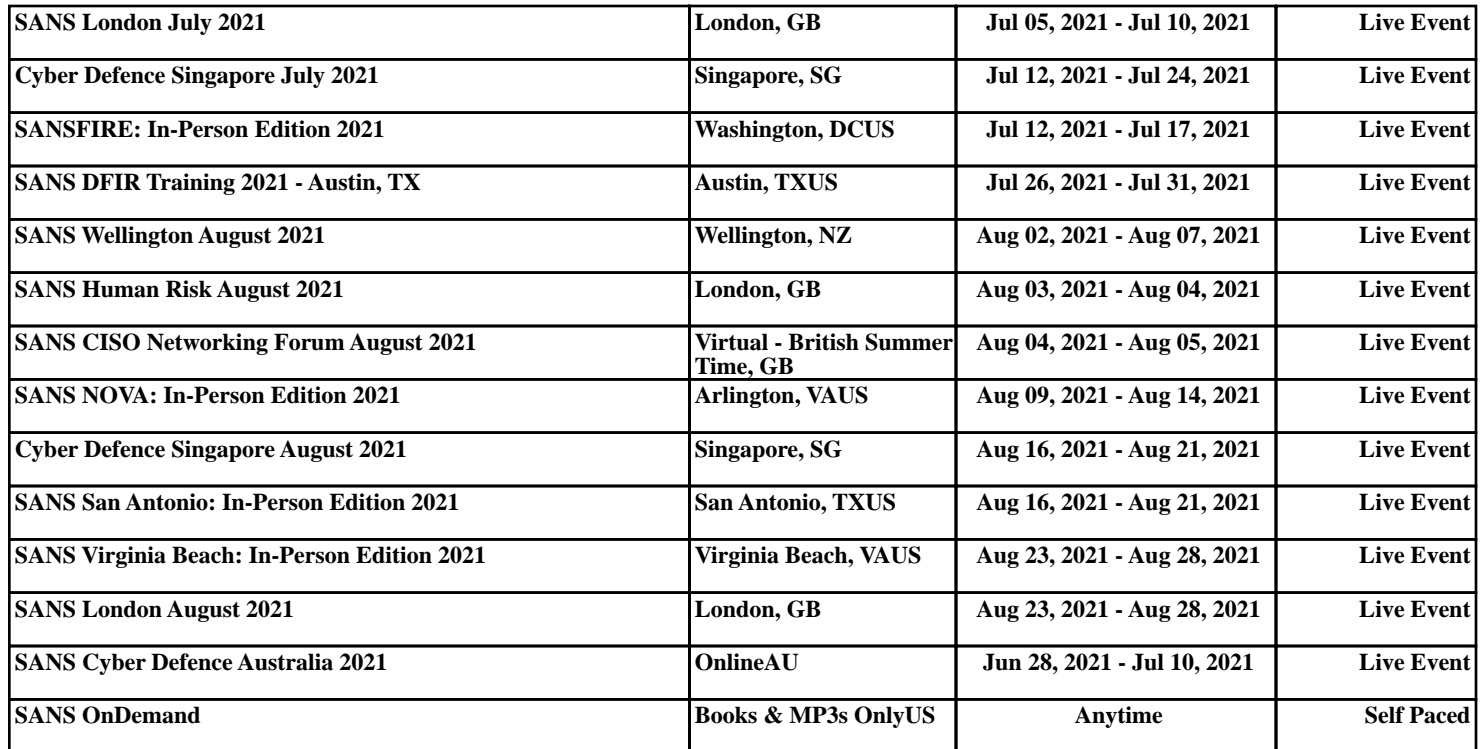